# **Groupy Documentation**

*Release 0.6.1*

**Robert Grant**

May 04, 2015

### Contents

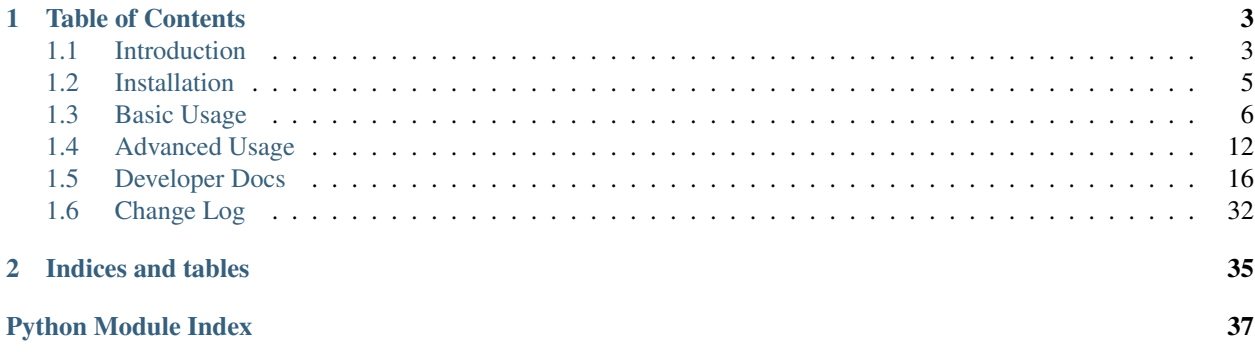

The simple yet powerful wrapper for the GroupMe API.

# **Table of Contents**

# <span id="page-6-1"></span><span id="page-6-0"></span>**1.1 Introduction**

### **1.1.1 About GroupMe**

GroupMe is a messaging app that allows you to create groups and have others join them with you. In addition to group messaging, fellow group members can be messaged directly. GroupMe is available for most platforms, lets you share links, images, and locations, and messages can be favorited (or "liked"). You can read more [about GroupMe,](http://groupme.com) but the best part about it is that they provide an API!

The GroupMe API is documented, but there are some notable omissions. Many of the properties of groups and messages are not documented, and some features are only hinted at by the documentation. Regardless, all of the information about your groups, their members, their messages, you, and your bots can be obtained through the GroupMe API. You can [read the API documentation](http://dev.groupme.com) for more (or less) detailed information.

# **1.1.2 About Groupy**

Groupy lets you forget about the GroupMe API and focus on what you need to get done!

It is composed of two main parts:

- API wrapper ([groupy.api](#page-19-1))
- Object abstraction ([groupy.object](#page-26-0))

#### **Current Features**

#### **Groups**

- Create, update, and destroy your own groups
- List and filter your current and former groups
- Add and remove members from your current groups
- List and filter group members
- List and filter group messages

#### **Members**

- List and filter all known members
- List and filter direct messages
- Post direct messages to members

#### **Messages**

- Collect all messages from a group or member
- Like and unlike messages (even direct messages!)
- List and filter members who liked a message
- Inspect and create attachments

#### **Bots**

- List and filter your bots
- Use your bots to post messages
- Create, update, and destroy bots

#### **Users**

- Get your user information
- Enable and disable SMS mode

#### **Planned Development**

(in no particular order)

- Unit tests
- Installation via pip
- More direct way to add and remove yourself from groups
- Remove multiple members in one method call
- Porcelain for checking results of adding members
- Automatic updating of object attributes without the need to re-fetch objects
- Member objects that are aware of membership in all groups
- Additional ways to access objects
- More convenience methods instead of accessing API attributes directly
- Documentation about the API wrapper package
- Python 2.7 support

# <span id="page-8-0"></span>**1.2 Installation**

### **1.2.1 Prerequisites**

To get started, you'll need to *get an account* at [Groupme.com.](http://groupme.com)

Got it? Great!

Now you'll need to *obtain your access token* so you can make API requests:

- 1. Login to the [developer portal.](https://dev.groupme.com/session/new)
- 2. Click the "Bots" button on the top menu bar.
- 3. Click the "Click here to reveal" button.
- 4. Copy your access token.

You must also *create a key file*.

- 1. Paste your access token into a new file.
- 2. Save it as .groupy.key in your user's home directory.

Lastly, ensure you're running Python >= 3! Now you're ready to install Groupy!

### **1.2.2 Instructions**

Below are instructions for various ways of performing installation.

### **Using pip**

```
$ pip3 install GroupyAPI
```
### **From Source**

#### **Basic Steps**

- 1. Download [Groupy from GitHub.](http://github.com/rhgrant10/Groupy)
- 2. Copy the groupy directory (Groupy/groupy) into your package directory for Python3.

Note: Your package directory may be elsewhere. For help determining the correct location, see [this StackOverflow](http://stackoverflow.com/questions/122327/how-do-i-find-the-location-of-my-python-site-packages-directory) [question.](http://stackoverflow.com/questions/122327/how-do-i-find-the-location-of-my-python-site-packages-directory)

#### **With git**

If you have git, it's as easy as:

```
$ git clone https://github.com/rhgrant10/Groupy.git
$ cd Groupy
$ cp -r groupy /usr/lib/python3/dist-packages # see note above
```
#### **Without git**

If you don't have git installed, ask yourself [why?](http://git-scm.com/downloads)

If you're satisfied with your answer to that question and you're still reading this section, fine. You don't *need* git. You can download it as a ZIP file.

- [master branch](https://github.com/rhgrant10/Groupy/archive/master.zip)
- [dev branch](https://github.com/rhgrant10/Groupy/archive/dev.zip)

Installation is a simple matter of unzipping the file and copying over the groupy directory to your Python3 package directory.

```
$ wget https://github.com/rhgrant10/Groupy/archive/master.zip
$ unzip master.zip
$ cd Groupy-master
$ cp -r groupy /usr/lib/python3/dist-packages # see note above
```
### **1.2.3 Troubleshooting**

Sometimes things go wrong. Here are some common things to check when encountering problems after installing.

*It says no such package when I import groupy...*

Check whether you copied the groupy package into the correct python package directory. It must be a directory on your sys.path.

*I get an unauthorized error when I try to do anything...*

Check whether your key file (.groupy.key by default) contains your API token, and that groupy/config.py contains a definition for KEY\_LOCATION that correctly specifies the location and name of your key file.

# <span id="page-9-0"></span>**1.3 Basic Usage**

This page gives an overview of all but the most advanced features of **Groupy**.

First, you'll want to make sure that

- Groupy is *installed*
- Groupy can *find your API key*

See the *[Installation](#page-8-0)* page for instructions. Now that that's out of the way, let's get started!

### **1.3.1 Listing Things**

The most basic operation is listing things. [Group](#page-27-0)s, [Member](#page-28-0)s, and [Bot](#page-30-0)s can be listed directly.

```
>>> import groupy
>>> groups = groupy.Group.list()
>>> members = groupy.Member.list()
>>> bots = groupy.Bot.list()
```
The object lists are returned as a [FilterList](#page-33-0). These behave just like the built-in [list](http://docs.python.org/3/library/stdtypes.html#list) does with some convenient additions.

You can read more about the types of lists used by Groupy in the *[Advanced Usage](#page-15-0)* section, but for the remainder of this page, the following truth should suffice.

```
>>> groups.first == groups[0]
True
>>> groups.last == groups[-1]
True
```
### **1.3.2 Groups**

From a [Group](#page-27-0), you can list its [Member](#page-28-0)s and [Message](#page-29-0)s.

```
>>> from groupy import Group
>>> groups = Group.list()
>>> group = groups.first
>>> messages = group.messages()
>>> members = group.members()
```
A group returns all of its members in a single list. So determining the number of members in a group should be a familiar task.

```
>>> len(members)
5
```
[Message](#page-29-0)s, however, are a different matter. Since there may be thousands of messages in a group, messages are returned in pages. The default (and maximum) number of messages per page is 100. To determine the total number of messages in a group, simply access the message\_count attribute. Additional pages of messages can be obtained using [older\(\)](#page-35-1) and [newer\(\)](#page-34-0).

```
>>> len(messages)
100
>>> group.message_count
3014
>>> older = messages.older()
>>> newer = messages.newer()
```
There are also methods for collecting a newer or older page of messages into one list:  $i$ older() and  $i$ newer(). An example of using the former to retrieve all messages in a group:

```
>>> from groupy import Group
>>> group = Group.list().first
>>> messages = group.messages()
>>> while messages.iolder():
... pass
...
>>> len(messages) == group.message_count
True
```
Often you'll want to post a new message to a group. New messages can be posted to a group using its  $post()$ method.

```
>>> from group import Group
>>> group = Group.list().first
>>> group.post('Hello to you')
>>> group.messages().newest.text
'Hello to you'
```
Note: Posting a message does not affect message\_count. However, retrieving any page of messages *does* update it.

[Group](#page-27-0)s have many attributes, some of which can be changed.

```
>>> group.name
'My Family'
>>> group.image_url
'http://i.groupme.com/123456789'
>>> group.description
'Group of my family members - so we can keep up with each other.'
>>> group.update(name="My Group of Family Members")
>>> group.name
'My Group of Family Members'
>>> group.update(name="[old] Family Group", description="The old family group")
>>> group.name
'[old] Family Group'
>>> group.description
'The old family group'
```
Some [Group](#page-27-0)s also have a share\_url that others can visit to join the group.

```
>>> group.share_url
'https://groupme.com/join_group/1234567890/SHARE_TOKEN'
```
Beware that not every group is created with a share link, in which case the value of share\_url would be None. However, this can be changed in the same way as other group information.

```
>>> print(group.share_url)
None
>>> group.update(share=True)
>>> group.share_url
'https://groupme.com/join_group/1234567890/SHARE_TOKEN'
```
Note: The SHARE\_TOKEN is specific to each group's share link.

The remainder of a [Group](#page-27-0)s attributes cannot be changed. Some of the more important attributes are shown below.

```
>>> group.group_id
'1234567890'
>>> group.creator_user_id
'0123456789'
>>> print(group.created_at)
2013-12-25 9:53:33
>>> print(group.updated_at)
2013-12-26 4:21:08
```
### **1.3.3 Messages**

Unlike [Group](#page-27-0)s, [Member](#page-28-0)s, and [Bot](#page-30-0)s, [Message](#page-29-0)s *cannot* be listed directly. Instead, [Message](#page-29-0)s are listed either from [Group](#page-27-0) or [Member](#page-28-0) instances.

To list the messages from a group, use a group's [messages\(\)](#page-26-1) method.

**>>> from groupy import** Group **>>>** group = Group.list().first **>>>** messages = group.messages() To list the messages from a member, use a member's [messages\(\)](#page-26-1) method.

```
>>> from groupy import Member
>>> member = Member.list().first
>>> messages = member.messages()
```
Messages have several properties. Let's look at a few of them. Messages have a timestamp indicating when the message was created as a [datetime.datetime](http://docs.python.org/3/library/datetime.html#datetime.datetime) instance, as well as information about the member who posted it. Of course, messages can have text and attachments.

```
>>> message = messages.newest
>>> print(message.created_at)
2014-4-29 12:19:05
>>> message.user_id
'0123456789'
>>> message.name
'Kevin'
>>> message.avatar_url
'http://i.groupme.com/123456789'
>>> message.text
'Hello'
>>> message.attachments
[Image(url='http://i.groupme.com/123456789')]
```
Note: Not every message will have text and not every message will have attachments but every message must have one or the other.

Note: Although the majority of messages will have just one attachment, there is no limit on the number of attachments. In fact, despite that most clients are incapable of displaying more than one of each type of attachment, the API doesn't limit the types of attachments in any way. For example, a single message might have two images, three locations, and one emoji, but it's not likely that any client would show them all or handle the message without error.

There are multiple types of messages. System messages are messages that are not sent by a member, but generated by member actions. Many things generate system messages, including membership changes (entering/leaving, adding/removing), group updates (name, avatar, etc.), and member updates (nickname, avatar, etc.), and changing the topic.

Additionally there are group messages and direct messages. Group messages are messages in a group, whereas direct messages are messages between two members.

Each message has a few properties that can be used to differentiate among the types.

```
>>> message.group_id
'1234567890'
>>> message.recipient_id
None
>>> message.system
False
```
In the above example, we can see that message.system is False, which indicates that the message was sent by a member, not the system. We can also see that although the message has a message.group\_id, it does *not* have a message.recipient id, which means it is a group message. Had it been a system message, message.system would have been True. Had it been a direct message, message.group\_id would have been None and message.recipient id would contain a valid user ID.

Lastly, each message contains a list of user IDs to indicate which members have "liked" it.

**>>>** message.favorited\_by ['2345678901', '3456789012']

Because often more information about the member is desired, a list of actual [Member](#page-28-0) instances can be retrieved using the [likes\(\)](#page-29-1) method.

**>>>** message.likes() [Rob, Jennifer, Vlad]

Messages can also be liked and unliked.

```
>>> message.like()
True
>>> message.unlike()
True
```
Note: Currently, the message instance itself does not update its own attributes. You must re-fetch the message.

## **1.3.4 Members**

[Member](#page-28-0) instances represent other GroupMe users. Finding members can be accomplished in one of three ways.

Firstly, members may be listed from a group. This lists just the members of a particular group.

```
>>> from groupy import Group
>>> group = Group.list().first
>>> members = group.members()
```
Secondly, members may be listed from a message. This lists just the members who have "liked" a particular message.

```
>>> messages = group.messages()
>>> message = message.newest
>>> members = message.likes()
```
Lastly, *all* the members you've seen thus far can be listed directly.

```
>>> from groupy import Member
>>> members = Member.list()
```
Note: Although many attributes of a member are specific to a particular group, members listed in this fashion are taken from a single group with one exception: the nickname of each member listed from  $list()$  is the most frequent of the names that the member uses among the groups of which you are both members.

Each member has a user ID, a nickname, and a URL indicating their avatar image that are specific to the group from which the member was listed.

```
>>> member = members.first
>>> member.user_id
'0123456789'
>>> member.nickname
'Bill'
>>> member.avatar_url
'http://i.groupme.com/123456789'
```
Members have one more property of interest: muted. This indicates whether the member has that group muted.

```
>>> member1, member2 = members[:2]
>>> member1.muted
False
>>> member2.muted
True
```
Messaging a member and retrieving the messages between you and the member is done in the same way as when messaging a group.

```
>>> member.post("Hello")
>>> member.messages().newest.text
'Hello'
```
### **1.3.5 Groups and Members**

Members can be added and removed from groups. Adding one or multiple members to a group is quite intuitive. The following examples assume that no one from  $q$ roup1 is a member of  $q$ roup2 (although the API doesn't care if you add a member who is already a member).

```
>>> from groupy import Group
>>> group1, group2 = Group.list()[:2]
>>> member = group1.members().first
>>> group2.add(member)
```
Multiple members can be added simultaneously as well. Suppose you wanted to add everyone from group1 to group2.

```
>>> group2.add(*group1.members())
```
Removing members, however, must be done one at a time:

```
>>> for m in group2.members():
... group2.remove(m)
...
```
### **1.3.6 GroupMe and You**

One of the most basic pieces of information you'll want to obtain is your own! Groupy makes this very simple:

```
>>> from groupy import User
>>> your_info = User.get()
```
It contains your GroupMe profile/account information and settings:

```
>>> print(your_info.user_id)
12345678
>>> print(your_info.name)
Billy Bob <-- the MAN!
>>> print(your_info.image_url)
http://i.groupme.com/123456789
>>> print(your_info.sms)
False
>>> print(your_info.phone_number)
+1 5055555555
>>> print(your_info.email)
bb@example.com
```
It also contains some meta information:

```
>>> print(your_info.created_at)
2011-3-14 14:11:12
>>> print(your_info.updated_at)
2013-4-20 6:58:26
```
created\_at and updated\_at are returned as [datetime](http://docs.python.org/3/library/datetime.html#datetime.datetime) objects.

### **1.3.7 Bots**

Bots can be a useful tool because each has a callback URL to which every message in the group is POSTed. This allows your bot the chance to do... well, something (whatever that may be) in response to every message!

Note: Keep in mind that bots can only post messages to groups, so if anything else is going to get done, it'll be done by you, not your bot. That means adding and removing users, liking messages, direct messaging a member, and creating or modifying group will be done under your name.

Bot creation is simple. You'll need to give the bot a name and associate it with a specific group.

```
>>> from groupy import Bot, Group
>>> group = Group.list().first
>>> bot = Bot.create('R2D2', group)
```
bot is now the newly created bot and is ready to be used. If you want, you can also specify a callback URL *(recommended)*, as well as an image URL to be used for the bot's avatar.

Just about the only thing a bot can do is post a message to a group. Groupy makes it easy:

```
>>> from group import Bot
>>> bot = Bot.list().first
>>> bot.post("I'm a bot!")
```
Note that the bot always posts its messages to the group in which it belongs. You can create multiple bots. Listing all of your bots is straightforward.

**>>> from groupy import** Bot  $\rightarrow\rightarrow$  bots = Bot.list()

Now bots contains a list of all of your bots.

# <span id="page-15-0"></span>**1.4 Advanced Usage**

This part of the documentation contains explanations and examples of more obscure aspects of **Groupy**.

### **1.4.1 Filter Lists**

[FilterList](#page-33-0)s are exactly like the built-in [list](http://docs.python.org/3/library/stdtypes.html#list) but with some convenient additions.

#### **first and last**

first and last are merely convenience properties. first corresponds to the item at index 0, while last corresponds to the item at index  $-1$ .

```
>>> from groupy.object.listers import FilterList
\Rightarrow f1 = \text{FilterList}(\text{range}(1, 11))>>> fl
[1, 2, 3, 4, 5, 6, 7, 8, 9, 10]
>>> fl.first
1
>>> fl.last
10
```
One important difference, however, is when there are no elements in the list.

```
>>> fl = FilterList()
>>> fl
[]
>>> print(fl.first)
None
>>> fl[0]
Traceback (most recent call last):
 File "<stdin>", line 1, in <module>
IndexError: list index out of range
>>> print(fl.last)
None
>>> fl[-1]
Traceback (most recent call last):
 File "<stdin>", line 1, in <module>
IndexError: list index out of range
```
Note that no exception is raised and None is returned instead.

#### **filter()**

The filter () method parses its keyword arguments as filtering criteria. Only the items meeting all criteria are returned.

The keywords correspond to object properties, but also indicate how to test the relation to the value of the keyword argument. Thus a keyword-value pair such as name='Bob' would keep only those items with a name property equal to "Bob", whereas a pair like age\_\_lt=20 keeps only those items with an age property *less than* 20.

This is probably better explained with some simple examples.

```
>>> from groupy import Group
>>> groups = Group.list()
>>> for g in groups:
... print(g.name)
...
My Family
DevTeam #6
Friday Night Trivia
>>> for g in groups.filter(name__contains='am'):
... print(g.name)
My Family
DevTeam #6
>>>
>>> members = groups.first.members()
>>> for m in members:
... print(m.nickname)
...
Dan the Man
```

```
Manuel
Fred
Dan
>>> for m in members.filter(nickname='Dan'):
... print(m.nickname)
...
Dan
>>> for m in members.filter(nickname__contains='Dan'):
... print(m.nickname)
...
Dan the Man
Dan
>>> for m in members.filter(nickname__ge='F'):
... print(m.nickname)
...
Manuel
Fred
```
# **1.4.2 Attachments**

Attachments are a common part of [Message](#page-29-0)s and there are several different types. Currently, Groupy supports the following types of attachments:

- [Location](#page-33-2) for locations
- [Image](#page-32-0) for images
- [Mentions](#page-33-3) for "@" mentions
- [Emoji](#page-32-1) for emoticons
- [Split](#page-33-4) for splitting bills<sup>[1](#page-17-0)</sup>

For all other types of attachments (such as those introduced in the future) there exists a [GenericAttachment](#page-32-2).

### **Types**

The section covers the various types of attachments and how to create them.

#### **Locations**

[Location](#page-33-2) attachments are the simplest of all attachment types. Each includes a name, a latitude lat, and a longitude lng. Some location attachments also contain a foursqure\_venue\_id.

```
>>> from groupy import attachments
>>> loc = attachments.Location('My house', lat=34, lng=-84)
>>> loc
Location('My house', lat=34, lng=-84)
>>> loc.name
'My house'
>>> loc.lat, loc.lng
(34, -84)
```
<span id="page-17-0"></span><sup>&</sup>lt;sup>1</sup> Split attachments are depreciated.

#### **Images**

[Image](#page-32-0) attachments are unique in that they do not actually contain the image data. Instead, they specify the URL from which you can obtain the actual image. To create a new image from a local file object, use the  $file()$  method.

```
>>> from groupy import attachments
>>> image_attachment = attachments.Image.file(open(filename, 'rb'))
>>> image_attachment
Image(url='http://i.groupme.com/123456789')
>>> image_attachment.url
'http://i.groupme.com/123456789'
```
We can see that the image has been uploaded in exchange for a URL via the GroupMe image service.

To fetch the actual image from an image attachment, simply use its [download\(\)](#page-32-4) method. The image is returned as a [Pillow Image](http://pillow.readthedocs.org/en/latest/reference/Image.html#PIL.Image.Image), so saving it to a file is simple.

```
>>> image_file = image_attachment.download()
>>> image_file.save(filename)
```
#### **Mentions**

[Mentions](#page-33-3) are a new type of attachment and have yet to be documented. However, they are simple to understand. Mentions capture the details necessary to highlight " $@$ " mentions of members in groups. They contain a list of  $l$ oci and an equal-sized list of user\_ids. Let's find a good example to demonstrate mentions.

```
>>> from groupy import Group
>>> message = None
>>> mention = None
>>> for g in Group.list():
... for m in g.messages():
... for a in m.attachments:
\cdot \cdot \cdot if a.type == 'mentions' and len(a.user_ids) > 1:
... message = m
... mention = a
... break
>>> message.text
'@Bill hey I saw you with @Zoe Childs at the park!'
>>> mention.user_ids
['1234567', '5671234']
>>> mention.loci
[0, 5], [25, 11]]
```
As you can see, each element in loci has two integers, the first of which indicates the starting index of the mentioning text, while second indicates its length. The strings in user\_ids correspond *by index* to the elements in loci. You can use the loci to extract the mentioning portion of the text, as well as obtain the mentioned member via user\_ids.

```
>>> for uid, (start, length) in zip(mention.user_ids, mention.loci):
... end = start + length
... uid, message.text[start:end]
... member = message.group.members().filter(user_id=uid).first
     ... member.uid, member.nickname
('1234567', '@Bill')
('1234567', 'Bill')
('5671234', '@Zoe Childs')
('5671234', 'Zoe Childs')
```
<span id="page-19-3"></span>To create a mention, simply pass in a [list](http://docs.python.org/3/library/stdtypes.html#list) of user IDs and an equally-sized [list](http://docs.python.org/3/library/stdtypes.html#list) of loci.

```
>>> from groupy.attachments import Mentions
>>> Mentions(['1234567', '2345671'], [[0, 4], [5, 3]])
Mentions(['1234567', '2345671'])
```
#### **Emojis**

Emojis are relatively undocumented but frequently appear in messages. More documentation will come as more is learned.

Emoji attachments have a placeholder and a charmap. The placeholder is a high-point or unicode character designed to mark the location of the emoji in the text of the message. The charmap serves as some sort of translation or lookup tool for obtaining the actual emoji.

#### **Splits**

Note: This type of attachment is depreciated. They were part of GroupMe's bill splitting feature that seems to no longer be implemented in their clients. Groupy, however, still supports them due to their presence in older messages.

[Split](#page-33-4) attachments have a single attribute: token.

#### **Sending Attachments**

To send an attachment along with a message, simply append it to the  $post()$  method as another argument.

```
>>> from groupy import Group
>>> from groupy.attachment import Location
>>> loc = Location.create('My house', lat=33, lng=-84)
>>> group = Group.list().first
>>> group.post("Hey meet me here", loc)
```
If there are several attachments you'd like to send in a single message, simply keep appending them!

```
>>> from groupy.attachment import Image
>>> img = Image.file('front-door.png')
>>> group.post("I said meet me here!", loc, img)
```
Alternatively, you can collect multiple attachments into an [iterable](http://docs.python.org/3/library/collections.abc.html#collections.abc.Iterable).

```
>>> attachments = [img, loc]
>>> group.post("Are you listening?", *attachments)
```
# <span id="page-19-0"></span>**1.5 Developer Docs**

This section of the documentation is for other developers, and contains the complete information about each package, module, class, and method.

#### <span id="page-19-1"></span>**1.5.1 The api Package**

<span id="page-19-2"></span>This module is a direct wrapper around GroupMe API calls.

#### <span id="page-20-1"></span><span id="page-20-0"></span>**The api.endpoint Module**

### class groupy.api.endpoint.**Bots**

Endpoint for the bots API.

Bots can be listed, created, updated, and destroyed. Bots can also post messages to groups.

classmethod **create**(*name*, *group\_id*, *avatar\_url=None*, *callback\_url=None*) Create a new bot.

#### Parameters

- **name** (*[str](http://docs.python.org/3/library/stdtypes.html#str)*) the name of the bot
- group id  $(str)$  $(str)$  $(str)$  the ID of the group to which the bot will belong
- avatar\_url (*[str](http://docs.python.org/3/library/stdtypes.html#str)*) the GroupMe image URL for the bot's avatar
- callback\_url (*[str](http://docs.python.org/3/library/stdtypes.html#str)*) the callback URL for the bot

Returns the new bot

Return type [dict](http://docs.python.org/3/library/stdtypes.html#dict)

classmethod **destroy**(*bot\_id*)

Destroy a bot.

Parameters bot\_id (*[str](http://docs.python.org/3/library/stdtypes.html#str)*) – the ID of the bot to destroy

classmethod **index**()

List bots.

Returns a list of bots

Return type [list](http://docs.python.org/3/library/stdtypes.html#list)

classmethod **post**(*bot\_id*, *text*, *picture\_url=None*) Post a message to a group as a bot.

#### Parameters

- **bot\_id**  $(str)$  $(str)$  $(str)$  the ID of the bot
- text (*[str](http://docs.python.org/3/library/stdtypes.html#str)*) the message text
- picture\_url (*[str](http://docs.python.org/3/library/stdtypes.html#str)*) the GroupMe image URL for a picture

Returns the created message

#### Return type [dict](http://docs.python.org/3/library/stdtypes.html#dict)

class groupy.api.endpoint.**DirectMessages** Endpoint for the direct message API.

### classmethod **create**(*recipient\_id*, *text*, *\*attachments*) Create a direct message to a recipient user.

#### Parameters

- **recipient\_id** (*[str](http://docs.python.org/3/library/stdtypes.html#str)*) the ID of the recipient
- text (*[str](http://docs.python.org/3/library/stdtypes.html#str)*) the message text
- attachments (*[list](http://docs.python.org/3/library/stdtypes.html#list)*) a list of attachments to include

Returns the created direct message

Return type [dict](http://docs.python.org/3/library/stdtypes.html#dict)

<span id="page-21-1"></span>classmethod **index**(*other\_user\_id*, *before\_id=None*, *since\_id=None*, *after\_id=None*) List the direct messages with another user.

#### Parameters

- other\_user\_id (*[str](http://docs.python.org/3/library/stdtypes.html#str)*) the ID of the other party
- **before**  $id$  ( $str$ ) a reference message ID; specify this to list messages prior to it

Returns a list of direct messages

#### Return type [list](http://docs.python.org/3/library/stdtypes.html#list)

#### <span id="page-21-0"></span>class groupy.api.endpoint.**Endpoint**

An API endpoint capable of building a url and extracting data from the response.

This class serves as the base class for all of the API endpoints.

#### classmethod **build\_url**(*path=None*, *\*args*)

Build and return a url extended with *path* and filled in with *args*.

#### **Parameters**

- **path** (*[str](http://docs.python.org/3/library/stdtypes.html#str)*) a suffix for the final URL. If *args* are present, this should be a python format string pertaining to the given *args*.
- args (*[list](http://docs.python.org/3/library/stdtypes.html#list)*) a list of arguments for the format string *path*.

Returns a complete URL

#### Return type str

static **clamp**(*value*, *lower*, *upper*)

Utility method for clamping a *value* between a *lower* and an *upper* value.

#### Parameters

- value the value to clamp
- **lower** the "smallest" possible value
- upper the "largest" possible value

**Returns** *value* such that lower  $\leq$  value  $\leq$  upper

#### classmethod **response**(*r*)

Extract the data from the API response *r*.

This method essentially strips the actual response of the envelope while raising an ApiError if it contains one or more errors.

Parameters r (requests. Response) – the HTTP response from an API call

Returns API response data

#### Return type json

class groupy.api.endpoint.**Groups**

Endpoint for the groups API.

Groups can be listed, loaded, created, updated, and destroyed.

#### classmethod **create**(*name*, *description=None*, *image\_url=None*, *share=True*)

Create a new group.

#### Parameters

• **name** (*[str](http://docs.python.org/3/library/stdtypes.html#str)*) – the name of the new group

- <span id="page-22-0"></span>• **description** (*[str](http://docs.python.org/3/library/stdtypes.html#str)*) – the description of the new group
- **image\_url** ([str](http://docs.python.org/3/library/stdtypes.html#str)) the group avatar image as a GroupMe image URL
- **share** (*[bool](http://docs.python.org/3/library/functions.html#bool)*) whether to generate a join link for the group

Returns the new group

Return type [dict](http://docs.python.org/3/library/stdtypes.html#dict)

classmethod **destroy**(*group\_id*)

Destroy (or leave) a group.

Note: If you are not the owner of a group, you cannot destroy it.

Parameters group\_id (*[str](http://docs.python.org/3/library/stdtypes.html#str)*) – the ID of the group to destroy/leave

Return type [dict](http://docs.python.org/3/library/stdtypes.html#dict)

classmethod **index**(*page=1*, *per\_page=500*, *former=False*) Return a list of groups.

#### Parameters

- page (*[int](http://docs.python.org/3/library/functions.html#int)*) the page of groups to return
- **per\_page** (*[int](http://docs.python.org/3/library/functions.html#int)*) the number of groups in the page
- former (*[bool](http://docs.python.org/3/library/functions.html#bool)*) whether to list former groups instead

Returns a list of groups

Return type [list](http://docs.python.org/3/library/stdtypes.html#list)

#### classmethod **show**(*group\_id*)

Return a specific group by its *group\_id*.

Parameters group\_id (*[str](http://docs.python.org/3/library/stdtypes.html#str)*) – the ID of the group to show.

Returns the group with the given *group\_id*

Return type [dict](http://docs.python.org/3/library/stdtypes.html#dict)

classmethod **update**(*group\_id*, *name=None*, *description=None*, *share=None*, *image\_url=None*) Update the information for a group.

#### Parameters

- group  $id$  ( $str$ ) the ID of the group to update
- **name** (*[str](http://docs.python.org/3/library/stdtypes.html#str)*) the new name of the group
- **description** (*[str](http://docs.python.org/3/library/stdtypes.html#str)*) the new description of the group
- **share** (*[bool](http://docs.python.org/3/library/functions.html#bool)*) whether to generate a join link for the group
- **image\_url** ([str](http://docs.python.org/3/library/stdtypes.html#str)) the GroupMe image URL for the new group avatar.

Returns the modified group

#### Return type [dict](http://docs.python.org/3/library/stdtypes.html#dict)

class groupy.api.endpoint.**Images** Endpoint for the image service API.

GroupMe images are created through an upload service that returns a URL at which it can be accessed.

#### <span id="page-23-0"></span>classmethod **create**(*image*)

Submit a new image.

**Parameters image**  $(file)$  – object with a file-like interface and containing an image

Returns the URL at which the image can be accessed

Return type [dict](http://docs.python.org/3/library/stdtypes.html#dict)

#### classmethod **response**(*r*)

Extract the data from the image service API response *r*.

This method basically returns the inner "payload."

Parameters r (requests. Response) – the HTTP response from an API call

Returns API response data

Return type json

class groupy.api.endpoint.**Likes** Endpoint for the likes API.

Likes can be created or destroyed.

Note: The conversation\_id is poorly documented. For messages in a group, it corresponds to the group\_id (or id since they seem to always be identical). For direct messages, it corresponds to the user\_id of both conversation participants sorted lexicographically and concatenated with a plus sign ("+").

#### classmethod **create**(*conversation\_id*, *message\_id*)

Like a message.

#### Parameters

- conversation\_id (*[str](http://docs.python.org/3/library/stdtypes.html#str)*) the ID of the group or recipient
- **message\_id** (*[str](http://docs.python.org/3/library/stdtypes.html#str)*) the ID of the message

classmethod **destroy**(*conversation\_id*, *message\_id*)

Unlike a message.

#### Parameters

- **conversation\_id** (*[str](http://docs.python.org/3/library/stdtypes.html#str)*) the ID of the group or recipient
- **message\_id** (*[str](http://docs.python.org/3/library/stdtypes.html#str)*) the ID of the message

#### class groupy.api.endpoint.**Members**

Endpoint for the members API.

Members can be added and removed from a group, and the results of adding members can be obtained.

classmethod **add**(*group\_id*, *\*members*) Add one or more members to a group.

Parameters

- group\_id (*[str](http://docs.python.org/3/library/stdtypes.html#str)*) the ID of the group to which the members should be added
- members (*[list](http://docs.python.org/3/library/stdtypes.html#list)*) the members to add.

Returns the results ID for this request

Return type [dict](http://docs.python.org/3/library/stdtypes.html#dict)

```
classmethod remove(group_id, member_id)
    Remove a member from a group.
```
<span id="page-24-0"></span>Parameters

- group\_id (*[str](http://docs.python.org/3/library/stdtypes.html#str)*) the ID of the group from which the member should be removed
- **member\_id** (*[str](http://docs.python.org/3/library/stdtypes.html#str)*) the ID of the member to remove

#### classmethod **results**(*group\_id*, *result\_id*)

Check the result of adding one or more members.

#### Parameters

- group\_id (*[str](http://docs.python.org/3/library/stdtypes.html#str)*) the ID of the group to which the add call was made
- result\_id (*[str](http://docs.python.org/3/library/stdtypes.html#str)*) the GUID returned by the add call

Returns the successfully added members

#### Return type [list](http://docs.python.org/3/library/stdtypes.html#list)

#### class groupy.api.endpoint.**Messages**

Endpoint for the messages API.

Messages can be listed and created.

#### classmethod **create**(*group\_id*, *text*, *\*attachments*)

Create a new message in a group.

All messages must have either text or one attachment. Note that while the API provides for an unlimited number of attachments, most clients can only handle one of each attachment type (location, image, split, or emoii).

#### Parameters

- group\_id (*[str](http://docs.python.org/3/library/stdtypes.html#str)*) the ID of the group in which to create the message
- text (*[str](http://docs.python.org/3/library/stdtypes.html#str)*) the text of the message
- attachments (*[list](http://docs.python.org/3/library/stdtypes.html#list)*) a list of attachments to include

Returns the created message

#### Return type [dict](http://docs.python.org/3/library/stdtypes.html#dict)

classmethod **index**(*group\_id*, *before\_id=None*, *since\_id=None*, *after\_id=None*, *limit=100*)

List the messages from a group.

Listing messages gives the most recent 100 by default. Additional messages can be obtained by specifying a reference message, thereby facilitating paging through messages.

Use before\_id and after\_id to "page" through messages. since\_id is odd in that it returns the *most recent* messages since the reference message, which means there may be messages missing between the reference message and the oldest message in the returned list of messages.

Note: Only one of before\_id, after\_id, or since\_id can be specified in a single call.

#### **Parameters**

- **group\_id** (*[str](http://docs.python.org/3/library/stdtypes.html#str)*) the ID of the group from which to list messages
- **before\_id** (*[str](http://docs.python.org/3/library/stdtypes.html#str)*) a reference message ID; specify this to list messages just prior to it
- since\_id (*[str](http://docs.python.org/3/library/stdtypes.html#str)*) a reference message ID; specify this to list the *most recent* messages after it (not the messages right after the reference message)
- **after\_id** (*[str](http://docs.python.org/3/library/stdtypes.html#str)*) a reference message ID; specifying this will return the messages just after the reference message

• limit (*[int](http://docs.python.org/3/library/functions.html#int)*) – a limit on the number of messages returned (between 1 and 100 inclusive)

<span id="page-25-7"></span>Returns a [dict](http://docs.python.org/3/library/stdtypes.html#dict) containing count and messages

Return type [dict](http://docs.python.org/3/library/stdtypes.html#dict)

class groupy.api.endpoint.**Sms** Endpoint for the SMS API.

SMS mode can be enabled or disabled.

classmethod **create**(*duration=4*, *registration\_id=None*) Enable SMS mode.

Parameters

- duration (*[int](http://docs.python.org/3/library/functions.html#int)*) duration of SMS mode in hours (max of 48)
- regi[str](http://docs.python.org/3/library/stdtypes.html#str)ation\_id (*str*) the push registration\_id or token to suppress (if omitted, SMS and push notifications will both be enabled)

classmethod **delete**() Disable SMS mode.

class groupy.api.endpoint.**Users** Endpoint for the users API.

> classmethod **me**() Get the user's information.

> > Returns the user's information

Return type [dict](http://docs.python.org/3/library/stdtypes.html#dict)

#### <span id="page-25-4"></span>**The api.errors Module**

<span id="page-25-3"></span>The error module contains all of the exceptions thrown by the GroupMe API.

```
exception groupy.api.errors.ApiError
     Error raised when errors are returned in a GroupMe response.
```
exception groupy.api.errors.**GroupMeError** A general GroupMe error.

All exceptions raised by Groupy are descendents of this exception.

<span id="page-25-2"></span>exception groupy.api.errors.**InvalidOperatorError** Error thrown when an unsupported filter is used.

#### <span id="page-25-5"></span>**The api.status Module**

<span id="page-25-6"></span>The status module contains API response status code constants and a method that returns the textual description of such a constant.

```
groupy.api.status.OK = 200
    Success
```
groupy.api.status.**CREATED** = 201 Resource was created successfully

groupy.api.status.**NO\_CONTENT** = 204 Resource was deleted successfully

<span id="page-26-6"></span>groupy.api.status.**NOT\_MODIFIED** = 304 There was no new data to return

groupy.api.status.**BAD\_REQUEST** = 400 Invalid format or invalid data is specified in the request

groupy.api.status.**UNAUTHORIZED** = 401 Authentication credentials were missing or incorrect

groupy.api.status.**FORBIDDEN** = 403 The request was understood, but it has been refused

groupy.api.status.**NOT\_FOUND** = 404 The URI requested is invalid or the requested resource does not exist

groupy.api.status.**ENHANCE\_YOUR\_CLAIM** = 420 You are being rate limited

groupy.api.status.**INTERNAL\_SERVER\_ERROR** = 500 Something unexpected occurred

groupy.api.status.**BAD\_GATEWAY** = 502 GroupMe is down or being upgraded

groupy.api.status.**SERVICE\_UNAVAILABLE** = 503 The GroupMe servers are up but overloaded with requests

groupy.api.status.**description**(*code*) Return the text description for a code.

Parameters code (*[int](http://docs.python.org/3/library/functions.html#int)*) – the HTTP status code

Returns the text description for the status code

<span id="page-26-4"></span>Return type [str](http://docs.python.org/3/library/stdtypes.html#str)

### <span id="page-26-0"></span>**1.5.2 The object Package**

This module abstracts the objects returned by GroupMe API calls.

#### <span id="page-26-3"></span>**The object.responses Module**

<span id="page-26-5"></span><span id="page-26-2"></span>This module contains classes that encapsulate the information returned in API responses.

class groupy.object.responses.**Recipient**(*endpoint*, *mkey*, *idkey*, *\*\*kwargs*) Base class for Group and Member.

Recipients can post and recieve messages.

#### Parameters

- endpoint  $(Endpoint)$  $(Endpoint)$  $(Endpoint)$  the API endpoint for messages
- **mkey** (*[str](http://docs.python.org/3/library/stdtypes.html#str)*) the [dict](http://docs.python.org/3/library/stdtypes.html#dict) key under which the endpoint returns messages
- idkey (*[str](http://docs.python.org/3/library/stdtypes.html#str)*) the [dict](http://docs.python.org/3/library/stdtypes.html#dict) key whose value represents the key for posting and retrieving messages

<span id="page-26-1"></span>**messages**(*before=None*, *since=None*, *after=None*, *limit=None*) Return a page of messages from the recipient.

**Parameters** 

- <span id="page-27-2"></span>• **before**  $(str)$  $(str)$  $(str)$  – a reference message ID
- since  $(str)$  $(str)$  $(str)$  a reference message ID
- **after** (*[str](http://docs.python.org/3/library/stdtypes.html#str)*) a reference message ID
- limit (*[int](http://docs.python.org/3/library/functions.html#int)*) maximum number of messages to include in the page

Returns a page of messages

#### Return type [MessagePager](#page-34-3)

<span id="page-27-1"></span>**post**(*text*, *\*attachments*)

Post a message to the recipient.

Although the API limits messages to 450 characters, this method will split the text component into as many as necessary and include the attachments in the final message. Note that a list of messages sent is always returned, even if it contains only one element.

#### Parameters

- text (*[str](http://docs.python.org/3/library/stdtypes.html#str)*) the message text
- attachments (*[list](http://docs.python.org/3/library/stdtypes.html#list)*) the attachments to include

Returns a list of raw API responses (sorry!)

```
Return type list
```

```
class groupy.object.responses.Group(**kwargs)
```
A GroupMe group.

**add**(*\*members*, *refresh=False*) Add a member to a group.

> Each member can be either an instance of [Member](#page-28-0) or a [dict](http://docs.python.org/3/library/stdtypes.html#dict) containing nickname and one of email, phone\_number, or user\_id.

#### **Parameters**

- **members** (*[list](http://docs.python.org/3/library/stdtypes.html#list)*) members to add to the group
- refresh (*[bool](http://docs.python.org/3/library/functions.html#bool)*) True if the group information should be automatically refreshed from the API, False by default

Returns the results ID of the add call

#### Return type str

classmethod **create**(*name*, *description=None*, *image\_url=None*, *share=True*)

Create a new group.

Parameters

- name (*[str](http://docs.python.org/3/library/stdtypes.html#str)*) the group name
- description (*[str](http://docs.python.org/3/library/stdtypes.html#str)*) the group description
- **image\_url** (*[str](http://docs.python.org/3/library/stdtypes.html#str)*) the GroupMe image service URL for a group avatar
- **share** (*[bool](http://docs.python.org/3/library/functions.html#bool)*) whether to generate a join link

Returns the newly created group

Return type [Group](#page-27-0)

#### <span id="page-28-2"></span>**destroy**()

Disband (destroy) a group that you created.

If unsuccessful, this raises an [ApiError](#page-25-0)

#### Returns [OK](#page-25-1)

#### classmethod **list**(*former=False*)

List all of your current or former groups.

**Parameters former** (*[bool](http://docs.python.org/3/library/functions.html#bool)*) – True if former groups should be listed, False (default) lists current groups

Returns a list of groups

Return type [FilterList](#page-33-0)

#### **members**()

Return a list of the members in the group.

Returns the members of the group

Return type [FilterList](#page-33-0)

#### <span id="page-28-1"></span>**refresh**()

Refresh the group information from the API.

**remove**(*member*, *refresh=False*)

Remove a member from the group.

Note: The group must contain the member to be removed. This will *not* be the case if the group information has not been requested since the member was *added*. When in doubt, use the [refresh\(\)](#page-28-1) method to update the internal list of members before attempting to remove them.

#### Parameters

- member ([Member](#page-28-0)) the member to remove
- refresh (*[bool](http://docs.python.org/3/library/functions.html#bool)*) True if the group information should be automatically refreshed from the API, False by default

Returns True if successful

#### Return type bool

Raises [groupy.api.errors.ApiError](#page-25-0) if removal is not successful

**update**(*name=None*, *description=None*, *image\_url=None*, *share=None*) Change group information.

#### Parameters

- **name** (*[str](http://docs.python.org/3/library/stdtypes.html#str)*) the new name of the group
- **description** (*[str](http://docs.python.org/3/library/stdtypes.html#str)*) the new description of the group
- **image\_url** (*[str](http://docs.python.org/3/library/stdtypes.html#str)*) the URL for the new group image
- **share** (*[bool](http://docs.python.org/3/library/functions.html#bool)*) whether to generate a share URL

```
class groupy.object.responses.Member(**kwargs)
```

```
A GroupMe member.
```
#### <span id="page-29-3"></span>**identification**()

Return the identification of the member.

A member is identified by their nickname and user\_id properties. If the member does not yet have a GUID, a new one is created and assigned to them (and is returned alongside the nickname and user\_id properties).

Returns the nickname, user id, and quid of the member

Return type [dict](http://docs.python.org/3/library/stdtypes.html#dict)

#### classmethod **identify**(*member*)

Return or create an identification for a member.

Member identification is required for adding them to groups. If member is a  $\text{dict}$  $\text{dict}$  $\text{dict}$ , it must contain the following keys:

•nickname

•user\_id or email or phone\_number

If an identification cannot be created then raise an [ValueError](http://docs.python.org/3/library/exceptions.html#ValueError).

Parameters member – either a [Member](#page-28-0) or a [dict](http://docs.python.org/3/library/stdtypes.html#dict) with the required keys

Returns the identification of member

Return type [dict](http://docs.python.org/3/library/stdtypes.html#dict)

Raises [ValueError](http://docs.python.org/3/library/exceptions.html#ValueError) if an identification cannot be made

#### <span id="page-29-2"></span>classmethod **list**()

List all known members regardless of group membership.

Returns a list of all known members

Return type FilterList

<span id="page-29-0"></span>class groupy.object.responses.**Message**(*recipient*, *\*\*kwargs*)

A GroupMe message.

Parameters recipient ([Recipient](#page-26-2)) – the reciever of the message

#### **is\_from\_me**()

Return True if the message was sent by you.

#### Return type bool

**is\_liked\_by\_me**()

Return True if the message was liked by you.

#### Return type bool

#### **like**()

Like the message.

Returns True if successful

Return type bool

Raises [groupy.api.errors.ApiError](#page-25-0) if unsuccessful

#### <span id="page-29-1"></span>**likes**()

Return a [FilterList](#page-33-0) of the members that like the message.

Returns a list of the members who "liked" this message

Return type [FilterList](#page-33-0)

#### <span id="page-30-1"></span>**metions\_me**()

Return True if the message "@" mentions you.

#### Return type bool

#### **recipient**

Return the source of the message.

If the message is a direct message, this returns a member. Otherwise, it returns a group.

Returns the source of the message

Return type [Recipient](#page-26-2)

**unlike**()

Unlike the message.

Returns True if successful

Return type bool

Raises [groupy.api.errors.ApiError](#page-25-0) if unsuccessful

<span id="page-30-0"></span>class groupy.object.responses.**Bot**(*\*\*kwargs*)

A GroupMe bot.

Each bot belongs to a single group. Messages posted by the bot are always posted to the group to which the bot belongs.

#### classmethod **create**(*name*, *group*, *avatar\_url=None*, *callback\_url=None*)

Create a new bot.

#### **Parameters**

- name (*[str](http://docs.python.org/3/library/stdtypes.html#str)*) the name of the bot
- group  $(Bot)$  $(Bot)$  $(Bot)$  the group to which the bot will belong
- **avatar\_url** (*[str](http://docs.python.org/3/library/stdtypes.html#str)*) the URL for a GroupMe image to be used as the bot's avatar
- callback\_url (*[str](http://docs.python.org/3/library/stdtypes.html#str)*) the URL to which each group message will be POSTed

Returns the new bot

#### Return type [Bot](#page-30-0)

#### **destroy**()

Destroy the bot.

Returns True if successful

#### Return type bool

#### Raises [groupy.api.errors.ApiError](#page-25-0) if unsuccessful

classmethod **list**()

Return a list of your bots.

Returns a list of your bots

#### Return type [FilterList](#page-33-0)

**post**(*text*, *picture\_url=None*) Post a message to the group of the bot.

#### Parameters

• text (*[str](http://docs.python.org/3/library/stdtypes.html#str)*) – the message text

• picture\_url (*[str](http://docs.python.org/3/library/stdtypes.html#str)*) – the GroupMe image URL for an image

<span id="page-31-3"></span>Returns True if successful

Return type bool

Raises [groupy.api.errors.ApiError](#page-25-0) if unsuccessful

class groupy.object.responses.**User**(*\*\*kwargs*)

A GroupMe user.

This is you, as determined by your API key.

### classmethod **disable\_sms**()

Disable SMS mode.

Disabling SMS mode causes push notifications to resume and SMS text messages to be discontinued.

Returns True if successful

Return type [bool](http://docs.python.org/3/library/functions.html#bool)

Raises [groupy.api.errors.ApiError](#page-25-0) if unsuccessful

classmethod **enable\_sms**(*duration=4*, *registration\_token=None*)

Enable SMS mode.

Each client has a unique registration token that allows it to recieve push notifications. Enabling SMS mode causes GroupMe to suppress those push notification and send SMS text messages instead for a number of hours no greater than 48.

Note: If the registration\_token is omitted, no push notifications will be suppressed and the user will recieve *both* text messages *and* push notifications.

#### Parameters

- duration (*[int](http://docs.python.org/3/library/functions.html#int)*) the number of hours for which to send text messages
- regi[str](http://docs.python.org/3/library/stdtypes.html#str)ation\_token (*str*) the push notification token for which messages should be suppressed

Returns True if successful

Return type [bool](http://docs.python.org/3/library/functions.html#bool)

Raises [groupy.api.errors.ApiError](#page-25-0) if unsuccessful

#### classmethod **get**()

Return your user information.

Returns your user information

#### Return type [dict](http://docs.python.org/3/library/stdtypes.html#dict)

#### **nickname**

Your user name.

#### <span id="page-31-2"></span>**The object.attachments Module**

<span id="page-31-1"></span>This module contains classes for the different types of attachments.

```
class groupy.object.attachments.Attachment(type)
     Base class for attachments.
```
<span id="page-32-5"></span>Parameters type (*[str](http://docs.python.org/3/library/stdtypes.html#str)*) – the type of the attachment

**as\_dict**()

Return the attachment as a dictionary.

Returns the attachment as a dictionary

Return type [dict](http://docs.python.org/3/library/stdtypes.html#dict)

class groupy.object.attachments.**AttachmentFactory** A factory for creating attachments from dictionaries.

#### classmethod **create**(*\*\*kwargs*)

Create and return an attachment.

Parameters type (*[str](http://docs.python.org/3/library/stdtypes.html#str)*) – the type of attachment to create; if unrecognized, a generic attachment is returned

Returns a subclass of [Attachment](#page-31-0)

<span id="page-32-1"></span>class groupy.object.attachments.**Emoji**(*placeholder*, *charmap*)

An attachment containing emoticons.

Emoji attachments do not contain any emoticon images. Instead, a placeholder specifies the location of the emoticon in the text, and a charmap facilitates translation into the emoticons.

#### Parameters

- **placeholder** (*[str](http://docs.python.org/3/library/stdtypes.html#str)*) a high-point/invisible character indicating the position of the emoticon
- **charmap** (*[list](http://docs.python.org/3/library/stdtypes.html#list)*) a list of lists containing pack IDs and offsets

<span id="page-32-2"></span>class groupy.object.attachments.**GenericAttachment**(*type*, *\*\*kwargs*) A generic attachment.

This attachment accepts any keyword arguments, but must be given a particular type.

Parameters type ([str](http://docs.python.org/3/library/stdtypes.html#str)) – the type of attachment

<span id="page-32-0"></span>class groupy.object.attachments.**Image**(*url*, *source\_url=None*)

An image attachemnt.

Image attachments do not contain an image. Instead, they specify a URL from which the image can be downloaded and must have a domain of "i.groupme.com". Such URLs are known as "i" URLs, and are from the GroupMe image service.

Note: Use the direct initializer *if and only if* the image already has a known GroupMe image service URL. Otherwise, use the [file\(\)](#page-32-3) method.

#### Parameters

- url (*[str](http://docs.python.org/3/library/stdtypes.html#str)*) the URL at which the image can be fetched from the GroupMe image service
- **source\_url** (*[str](http://docs.python.org/3/library/stdtypes.html#str)*) the original URL of the image (optional)

#### <span id="page-32-4"></span>**download**()

Download the image data of the image attachment.

Returns the actual image the image attachment references

Return type PIL. Image. Image

#### <span id="page-32-3"></span>classmethod **file**(*image*)

Upload an image file and return it as an attachment.

<span id="page-33-6"></span>**Parameters image** ( $file$ ) – the file containing the image data

Returns an image attachment

Return type [Image](#page-32-0)

<span id="page-33-2"></span>class groupy.object.attachments.**Location**(*name*, *lat*, *lng*, *foursquare\_venue\_id=None*) An attachment that specifies a geo-location.

In addition to latitude and longitude, every location attachment also specifies a name. Some (especially older) location attachments also contain a foursquare\_venue\_id attribute.

#### **Parameters**

- **name** (*[str](http://docs.python.org/3/library/stdtypes.html#str)*) the location name
- **lat** (*[float](http://docs.python.org/3/library/functions.html#float)*) the latitude
- lng (*[float](http://docs.python.org/3/library/functions.html#float)*) the longitude
- foursquare\_venue\_id (*[str](http://docs.python.org/3/library/stdtypes.html#str)*) the FourSquare venue ID (optional)

<span id="page-33-3"></span>class groupy.object.attachments.**Mentions**(*user\_ids*, *loci=None*)

An attachment that specifies "@" mentions.

Mentions are a new addition to the types of attachments. Each contains two parallel lists: user\_ids and loci. The elements in loci specify the start index and length of the mention, while the elements in user\_ids specify by user\_id which user was mentioned in the corresponding element of loci.

Note: The length of user\_ids must be equal to the length of loci!

#### **Parameters**

- user\_ids (*[list](http://docs.python.org/3/library/stdtypes.html#list)*) a list of user IDs
- loci (*[list](http://docs.python.org/3/library/stdtypes.html#list)*) a list of (start, length) elements

<span id="page-33-4"></span>class groupy.object.attachments.**Split**(*token*)

An attachment containing information for splitting a bill.

This type of attachment is depreciated. However, such attachments are still present in older messages.

Parameters token (*[str](http://docs.python.org/3/library/stdtypes.html#str)*) – the token that splits the bill

#### <span id="page-33-5"></span>**The object.listers Module**

```
class groupy.object.listers.FilterList
```
A filterable list.

Acts just like a regular [list](http://docs.python.org/3/library/stdtypes.html#list), except it can be filtered using a special keyword syntax. Also, the first and last items are special properties.

```
filter(**kwargs)
```
Filter the list and return a new instance.

Arguments are keyword arguments only, and can be appended with operator method names to indicate relationships other than equals. For example, to filter the list down to only items whose name property contains "ie":

new\_list = filter\_list.filter(name\_\_contains='ie')

<span id="page-34-4"></span>As another example, this filters the list down to only those with a created property that is less than 1234567890:

new\_list = filter\_list.filter(created\_\_lt=1234567890)

Acceptable operators are:

- •**\_\_**lt: less than
- •**\_\_**gt: greater than
- •\_\_contains: contains
- •<br>eq: equal to
- •**\_\_**ne: not equal to
- less than or equal to
- <u>qe</u>: greater than or equal to

Use of any operator listed here results in a [InvalidOperatorError](#page-25-2).

Returns a new list with potentially less items than the original

Return type [FilterList](#page-33-0)

#### **first**

The first element in the list.

#### **last**

The last element in the list.

<span id="page-34-3"></span>class groupy.object.listers.**MessagePager**(*group*, *messages*, *backward=False*) A filterable, extendable page of messages.

#### **Parameters**

- group  $(Group)$  $(Group)$  $(Group)$  the group from which to page through messages
- messages (*[list](http://docs.python.org/3/library/stdtypes.html#list)*) the initial page of messages
- **backward** (*[bool](http://docs.python.org/3/library/functions.html#bool)*) whether the oldest message is at index 0

#### <span id="page-34-2"></span>**inewer**()

Add in-place the next (newer) page of messages.

Returns True if successful, False otherwise

#### Return type [bool](http://docs.python.org/3/library/functions.html#bool)

### <span id="page-34-1"></span>**iolder**()

Add in-place the previous (older) page of messages.

Returns True if successful, False otherwise

#### Return type [bool](http://docs.python.org/3/library/functions.html#bool)

#### <span id="page-34-0"></span>**newer**()

Return the next (newer) page of messages.

Returns a newer page of messages

#### Return type [MessagePager](#page-34-3)

#### **newest**

Return the newest message in the list.

Returns the newest message in the list

#### Return type [Message](#page-29-0)

#### <span id="page-35-4"></span><span id="page-35-1"></span>**older**()

Return the previous (older) page of messages.

Returns an older page of messages

Return type [MessagePager](#page-34-3)

### **oldest**

Return the oldest message in the list.

Returns the oldest message in the list

#### Return type [Message](#page-29-0)

**prepend**(*messages*) Prepend a list of messages to the list.

Parameters messages (*[list](http://docs.python.org/3/library/stdtypes.html#list)*) – the messages to prepend

# <span id="page-35-3"></span>**1.5.3 The config Module**

<span id="page-35-2"></span>The config module contains all the configuration options.

```
groupy.config.API_URL = 'https://api.groupme.com/v3'
     The URL for the GroupMe API
```

```
groupy.config.IMAGE_API_URL = 'https://image.groupme.com'
     The URL for the GroupMe Image Service API
```

```
groupy.config.KEY_LOCATION = '~/.groupy.key'
     Full path to the file in which your access token can be found
```
# <span id="page-35-0"></span>**1.6 Change Log**

### **1.6.1 v0.6.2 (May 3, 2015)**

- Fixed problem when posting messages as a bot
- Added *refresh* option for automatically updating group information after addition/removal of members
- Updated documentation

### **1.6.2 v0.6.1 (April 25, 2015)**

- Fixed code in *responses.py* that was still using the old exception class name
- Changed the *Member.remove()* method to correctly use the *id* of the member rather than the *user\_id*
- Slight beefing up of some documentation

# **1.6.3 v0.5.8 (December 9, 2014)**

- Fixed problems with *requirements.txt* and *setup.py* that caused problems installing from *pip*
- Re-wrote many of the unittests (still in progress)
- Added Travis-CI and PyPI badges to the readme
- Bumped requirement for dropbox's *responses* to 0.3.0
- Now uses *setup* from *setuptools* rather than *distutils.core*

### **1.6.4 v0.5.3 (September 19, 2014)**

• Fix packaging bug that caused inner packages to not be installed via *pip3*

### **1.6.5 v0.5.2 (September 14, 2014)**

- Now installable via *pip3*:
	- **\$** pip3 install GroupyAPI

### **1.6.6 v0.5.1 (August 25, 2014)**

#### *Groups*

- Added a class method for creating a new group
- Added an instance method for destroying a group

#### *Members*

• Fixed member identification on dictionaries

#### *User*

• Fixed the enable/disable SMS methods (now class methods as they should be)

#### *Documentation*

- Added some module docstrings
- Added API docs for all attachment classes
- Added docs for split attachments
- Moved FilterList docs into the Advanced Usage section
- Rewrote API docs for enabling SMS mode
- Fixed bad sphinx references
- Fixed typos
- Added miscellaneous sections to the README
- Updated feature list

### **1.6.7 v0.5.0 (August 20, 2014)**

- Added support for downloaded the image of an image attachment
- Reorganized modules and project structure
- Updated documentation

# **1.6.8 v0.4.0 (August 18, 2014)**

- Added ability to list all known members
- Re-wrote attachments classes

# **1.6.9 v0.3.1 (August 14, 2014)**

- Fixed bug when adding members to a group
- Many additions to the documentation

# **1.6.10 v0.3.0 (August 12, 2014)**

- Added post and messages methods to members
- Added after\_id parameter for direct messages
- Fixed liking and unliking direct messages
- Fixed listing former groups
- Fixed group lists being limited to a max of 500 items
- Documentation now available on [Read the Docs!](http://groupy.readthedocs.org/en/latest)

# **1.6.11 v0.2.0 (August 11, 2014)**

• Added MessagePager class for returning lists of messages

# **1.6.12 v0.1.3 (August 10, 2014)**

- Added attachment class
- Added basic documentation
- Fixed the automatic splitting of long texts
- Fixed invalid response error issue

# **1.6.13 v0.1.0 (August 9, 2014)**

• Initial release

**CHAPTER 2**

**Indices and tables**

- <span id="page-38-0"></span>• *genindex*
- *modindex*
- *search*

Python Module Index

# <span id="page-40-0"></span>a

api *(Unix, Windows)*, [16](#page-19-2) attachments *(Unix, Windows)*, [28](#page-31-1)

# c

config *(Unix, Windows)*, [32](#page-35-2)

# e

errors *(Unix, Windows)*, [22](#page-25-3)

# g

```
groupy.api, 16
groupy.api.endpoint, 17
groupy.api.errors, 22
groupy.api.status, 22
groupy.config, 32
groupy.object, 23
groupy.object.attachments, 28
groupy.object.listers, 30
groupy.object.responses, 23
```
# o

object *(Unix, Windows)*, [23](#page-26-4) objects *(Unix, Windows)*, [22](#page-25-6)

# r

responses *(Unix, Windows)*, [23](#page-26-5)

# A

add() (groupy.api.endpoint.Members class method), [20](#page-23-0) add() (groupy.object.responses.Group method), [24](#page-27-2) api (module), [16](#page-19-3)

API\_URL (in module groupy.config), [32](#page-35-4)

ApiError, [22](#page-25-7)

as\_dict() (groupy.object.attachments.Attachment method), [29](#page-32-5)

Attachment (class in groupy.object.attachments), [28](#page-31-3)

AttachmentFactory (class in groupy.object.attachments), [29](#page-32-5)

attachments (module), [28](#page-31-3)

# B

BAD\_GATEWAY (in module groupy.api.status), [23](#page-26-6) BAD\_REQUEST (in module groupy.api.status), [23](#page-26-6) Bot (class in groupy.object.responses), [27](#page-30-1) Bots (class in groupy.api.endpoint), [17](#page-20-1) build\_url() (groupy.api.endpoint.Endpoint class method), [18](#page-21-1)

# C

clamp() (groupy.api.endpoint.Endpoint static method), [18](#page-21-1) config (module), [32](#page-35-4) create() (groupy.api.endpoint.Bots class method), [17](#page-20-1) create() (groupy.api.endpoint.DirectMessages class method), [17](#page-20-1) create() (groupy.api.endpoint.Groups class method), [18](#page-21-1) create() (groupy.api.endpoint.Images class method), [19](#page-22-0) create() (groupy.api.endpoint.Likes class method), [20](#page-23-0) create() (groupy.api.endpoint.Messages class method), [21](#page-24-0) create() (groupy.api.endpoint.Sms class method), [22](#page-25-7) create() (groupy.object.attachments.AttachmentFactory class method), [29](#page-32-5) create() (groupy.object.responses.Bot class method), [27](#page-30-1)

- create() (groupy.object.responses.Group class method), [24](#page-27-2)
- CREATED (in module groupy.api.status), [22](#page-25-7)

# D<sub>1</sub>

delete() (groupy.api.endpoint.Sms class method), [22](#page-25-7)

description() (in module groupy.api.status), [23](#page-26-6) destroy() (groupy.api.endpoint.Bots class method), [17](#page-20-1) destroy() (groupy.api.endpoint.Groups class method), [19](#page-22-0) destroy() (groupy.api.endpoint.Likes class method), [20](#page-23-0) destroy() (groupy.object.responses.Bot method), [27](#page-30-1) destroy() (groupy.object.responses.Group method), [24](#page-27-2) DirectMessages (class in groupy.api.endpoint), [17](#page-20-1) disable\_sms() (groupy.object.responses.User class method), [28](#page-31-3) download() (groupy.object.attachments.Image method), [29](#page-32-5)

# E

Emoji (class in groupy.object.attachments), [29](#page-32-5) enable\_sms() (groupy.object.responses.User class method), [28](#page-31-3) Endpoint (class in groupy.api.endpoint), [18](#page-21-1) ENHANCE YOUR CLAIM (in module groupy.api.status), [23](#page-26-6) errors (module), [22](#page-25-7)

# F

file() (groupy.object.attachments.Image class method), [29](#page-32-5) filter() (groupy.object.listers.FilterList method), [30](#page-33-6) FilterList (class in groupy.object.listers), [30](#page-33-6) first (groupy.object.listers.FilterList attribute), [31](#page-34-4) FORBIDDEN (in module groupy.api.status), [23](#page-26-6)

# G

GenericAttachment (class in groupy.object.attachments), [29](#page-32-5) get() (groupy.object.responses.User class method), [28](#page-31-3) Group (class in groupy.object.responses), [24](#page-27-2) GroupMeError, [22](#page-25-7) Groups (class in groupy.api.endpoint), [18](#page-21-1) groupy.api (module), [16](#page-19-3) groupy.api.endpoint (module), [17](#page-20-1) groupy.api.errors (module), [22](#page-25-7) groupy.api.status (module), [22](#page-25-7) groupy.config (module), [32](#page-35-4)

groupy.object (module), [23](#page-26-6) groupy.object.attachments (module), [28](#page-31-3) groupy.object.listers (module), [30](#page-33-6) groupy.object.responses (module), [23](#page-26-6)

# I

identification() (groupy.object.responses.Member method), [25](#page-28-2) identify() (groupy.object.responses.Member class method), [26](#page-29-3) Image (class in groupy.object.attachments), [29](#page-32-5) IMAGE API URL (in module groupy.config), [32](#page-35-4) Images (class in groupy.api.endpoint), [19](#page-22-0) index() (groupy.api.endpoint.Bots class method), [17](#page-20-1) index() (groupy.api.endpoint.DirectMessages class method), [17](#page-20-1) index() (groupy.api.endpoint.Groups class method), [19](#page-22-0) index() (groupy.api.endpoint.Messages class method), [21](#page-24-0) inewer() (groupy.object.listers.MessagePager method), [31](#page-34-4) INTERNAL\_SERVER\_ERROR (in module groupy.api.status), [23](#page-26-6)

InvalidOperatorError, [22](#page-25-7)

iolder() (groupy.object.listers.MessagePager method), [31](#page-34-4) is\_from\_me() (groupy.object.responses.Message method), [26](#page-29-3)

is\_liked\_by\_me() (groupy.object.responses.Message method), [26](#page-29-3)

# K

KEY\_LOCATION (in module groupy.config), [32](#page-35-4)

# L

last (groupy.object.listers.FilterList attribute), [31](#page-34-4) like() (groupy.object.responses.Message method), [26](#page-29-3) Likes (class in groupy.api.endpoint), [20](#page-23-0) likes() (groupy.object.responses.Message method), [26](#page-29-3) list() (groupy.object.responses.Bot class method), [27](#page-30-1) list() (groupy.object.responses.Group class method), [25](#page-28-2) list() (groupy.object.responses.Member class method), [26](#page-29-3) Location (class in groupy.object.attachments), [30](#page-33-6)

# M

me() (groupy.api.endpoint.Users class method), [22](#page-25-7) Member (class in groupy.object.responses), [25](#page-28-2) Members (class in groupy.api.endpoint), [20](#page-23-0) members() (groupy.object.responses.Group method), [25](#page-28-2) Mentions (class in groupy.object.attachments), [30](#page-33-6) Message (class in groupy.object.responses), [26](#page-29-3) MessagePager (class in groupy.object.listers), [31](#page-34-4) Messages (class in groupy.api.endpoint), [21](#page-24-0) messages() (groupy.object.responses.Recipient method), [23](#page-26-6) metions me() (groupy.object.responses.Message method), [26](#page-29-3)

# N

newer() (groupy.object.listers.MessagePager method), [31](#page-34-4) newest (groupy.object.listers.MessagePager attribute), [31](#page-34-4) nickname (groupy.object.responses.User attribute), [28](#page-31-3) NO\_CONTENT (in module groupy.api.status), [22](#page-25-7) NOT\_FOUND (in module groupy.api.status), [23](#page-26-6) NOT\_MODIFIED (in module groupy.api.status), [22](#page-25-7)

# O

object (module), [23](#page-26-6) objects (module), [22](#page-25-7) OK (in module groupy.api.status), [22](#page-25-7) older() (groupy.object.listers.MessagePager method), [32](#page-35-4) oldest (groupy.object.listers.MessagePager attribute), [32](#page-35-4)

# P

post() (groupy.api.endpoint.Bots class method), [17](#page-20-1) post() (groupy.object.responses.Bot method), [27](#page-30-1) post() (groupy.object.responses.Recipient method), [24](#page-27-2) prepend() (groupy.object.listers.MessagePager method), [32](#page-35-4)

# R

Recipient (class in groupy.object.responses), [23](#page-26-6) recipient (groupy.object.responses.Message attribute), [27](#page-30-1) refresh() (groupy.object.responses.Group method), [25](#page-28-2) remove() (groupy.api.endpoint.Members class method), [20](#page-23-0) remove() (groupy.object.responses.Group method), [25](#page-28-2) response() (groupy.api.endpoint.Endpoint class method), [18](#page-21-1) response() (groupy.api.endpoint.Images class method), [20](#page-23-0) responses (module), [23](#page-26-6) results() (groupy.api.endpoint.Members class method), [21](#page-24-0)

# S

SERVICE UNAVAILABLE (in module groupy.api.status), [23](#page-26-6)

show() (groupy.api.endpoint.Groups class method), [19](#page-22-0) Sms (class in groupy.api.endpoint), [22](#page-25-7) Split (class in groupy.object.attachments), [30](#page-33-6)

# U

UNAUTHORIZED (in module groupy.api.status), [23](#page-26-6) unlike() (groupy.object.responses.Message method), [27](#page-30-1) update() (groupy.api.endpoint.Groups class method), [19](#page-22-0) update() (groupy.object.responses.Group method), [25](#page-28-2) User (class in groupy.object.responses), [28](#page-31-3) Users (class in groupy.api.endpoint), [22](#page-25-7)